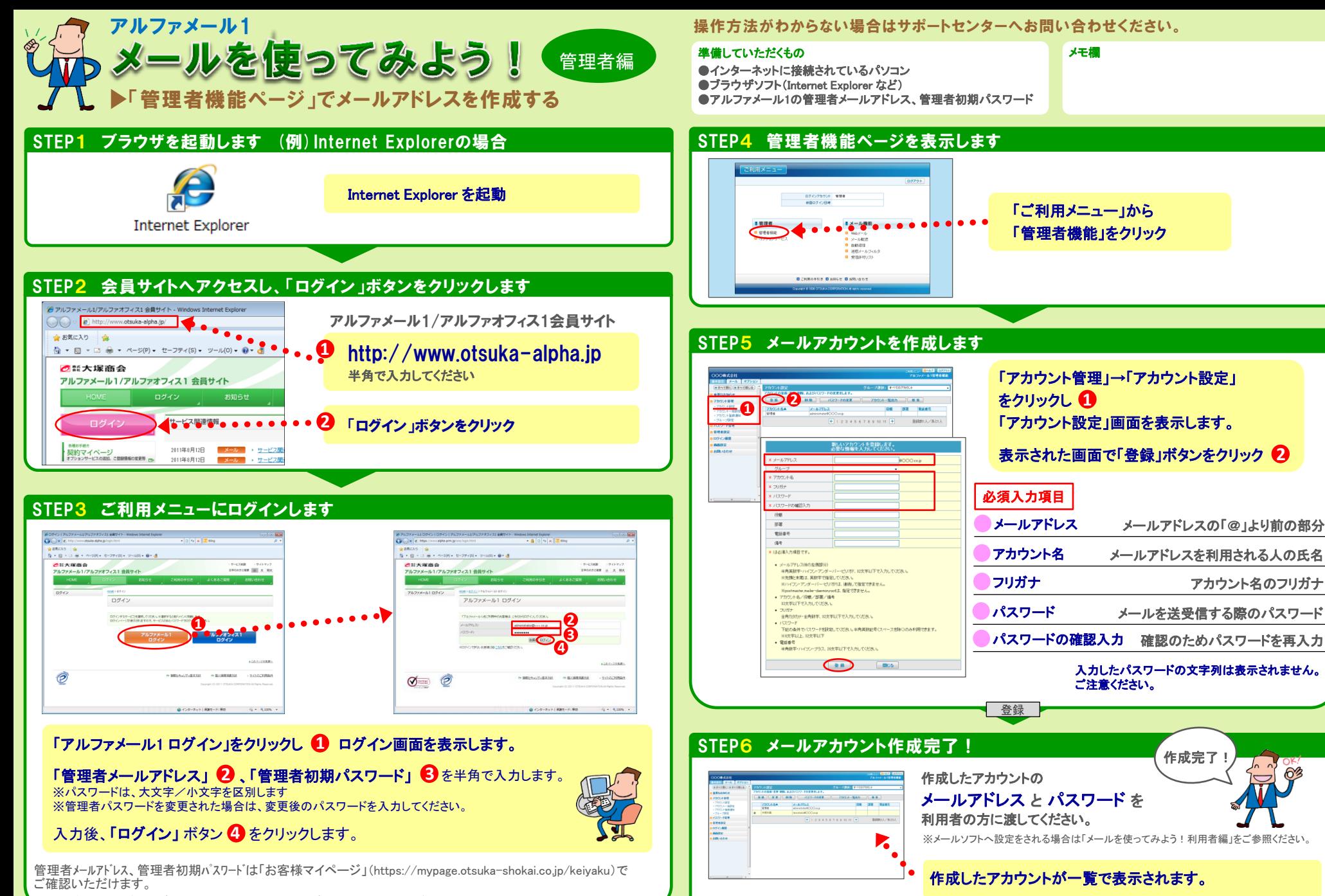

※お客様マイページのログイン方法につきましてはサービス開始時の案内をご参照ください。